## **104-10-032 / Aufträge / 4PL**

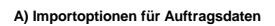

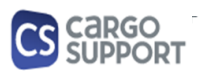

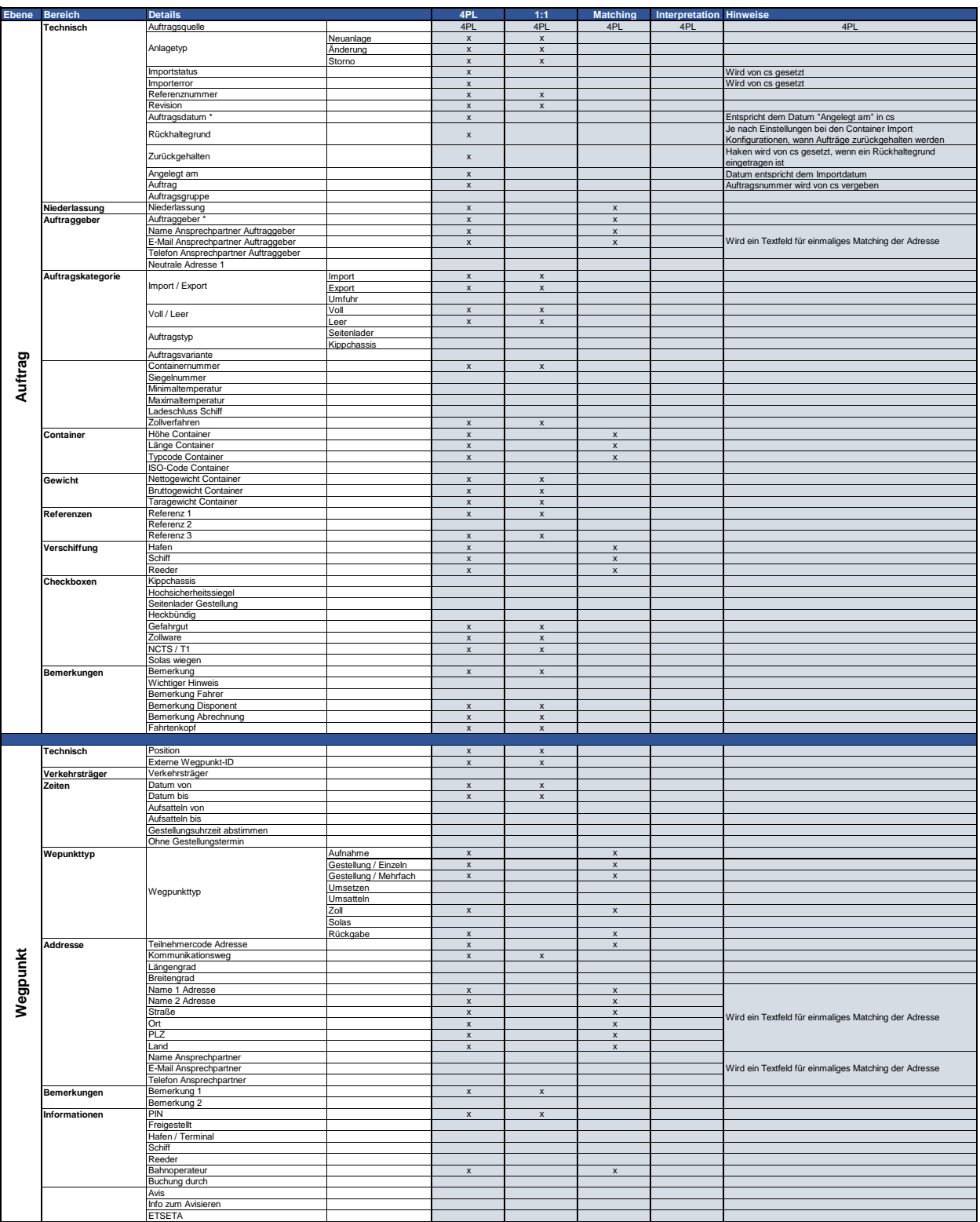

## **104-10-032 / Aufträge / 4PL**

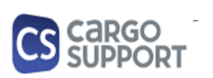

**A) Importoptionen für Auftragsdaten**

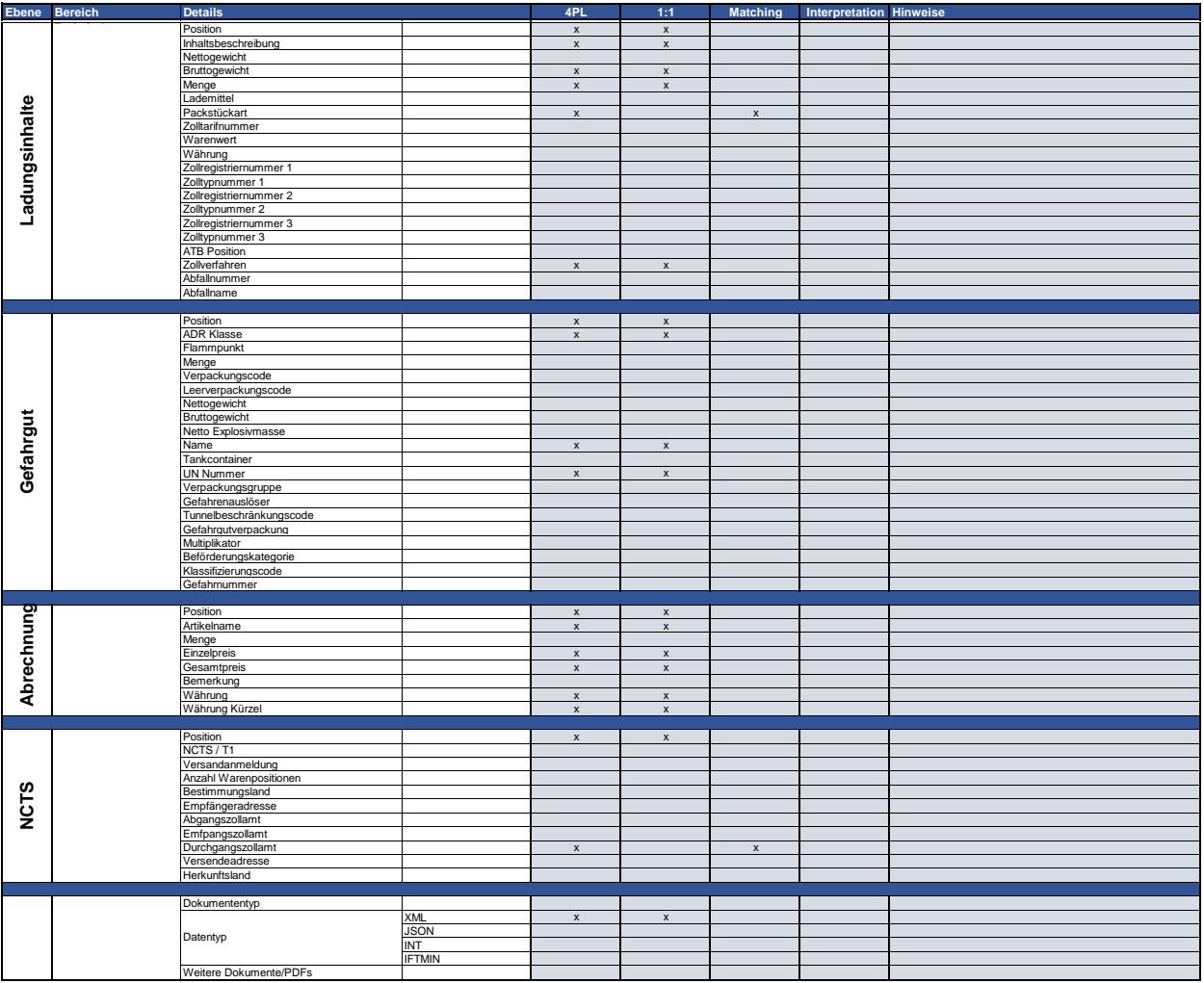

## **B) Rückmeldungsoptionen für Auftragsdaten**

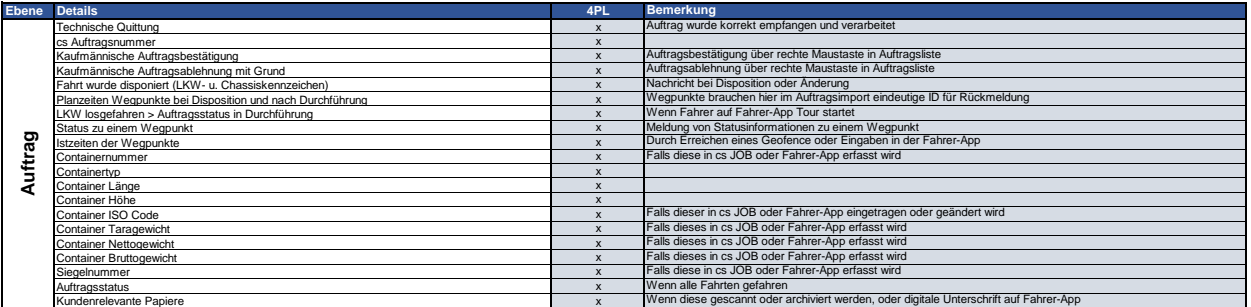